# **GEOREFERENCING**

Yukon

Gulf of<br>Alaska

**Nortifivest**<br>Territories

**Oregon** 

California

San Diego

**Alberta** 

Edmonto

**Montana** 

Wyoming

algary

Idaho

**Utal** 

# **TOOLS AND PRACTICES**

Gil Nelson Digitizing Dried Insects Field Museum 25 April 2013

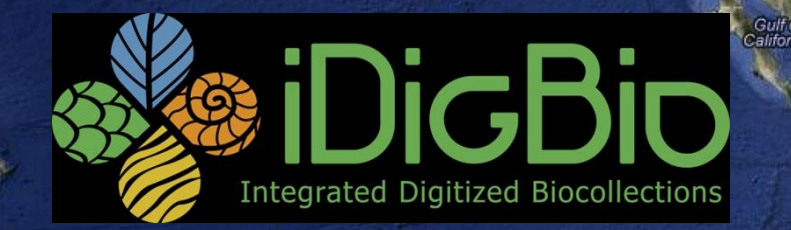

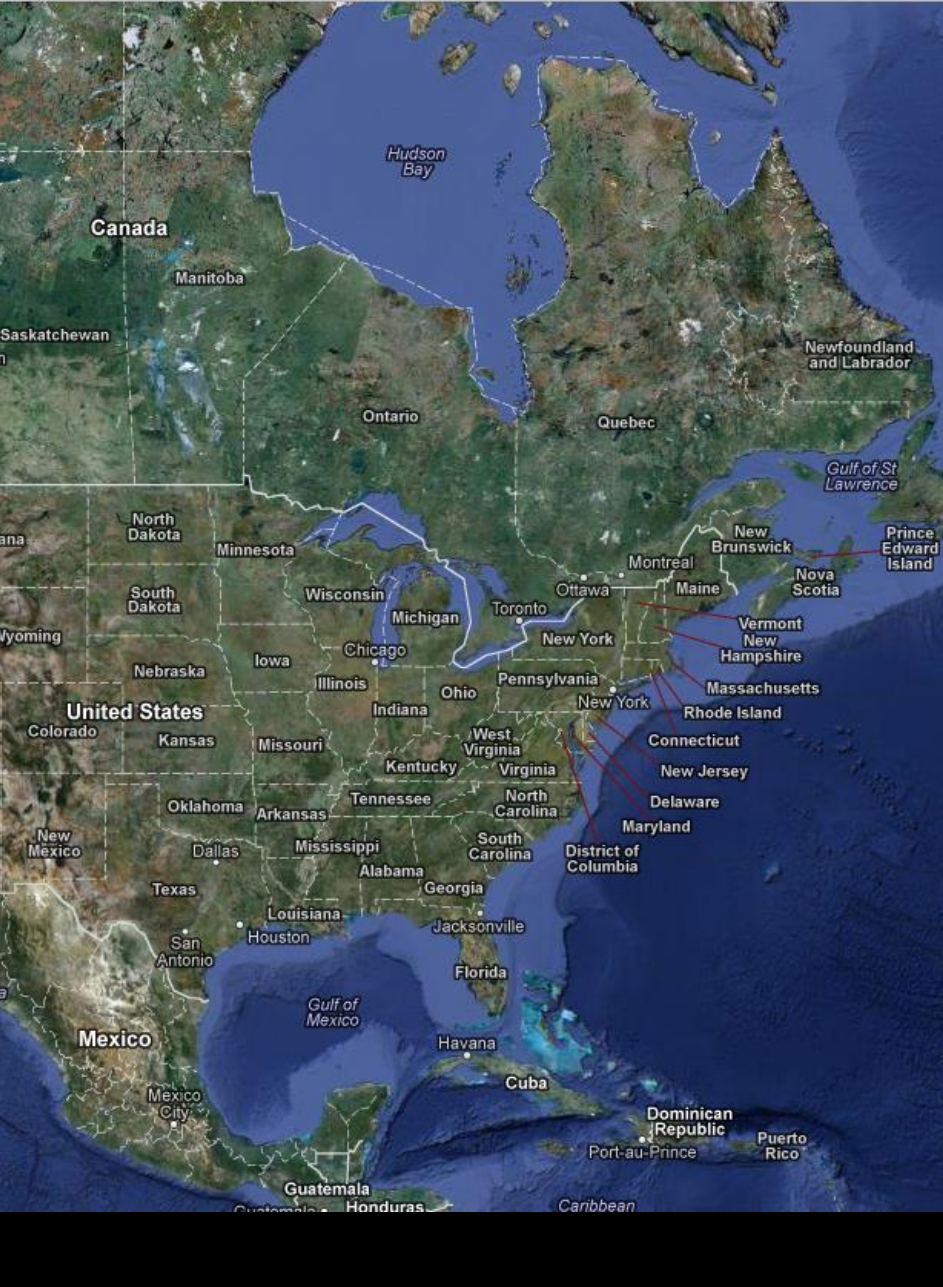

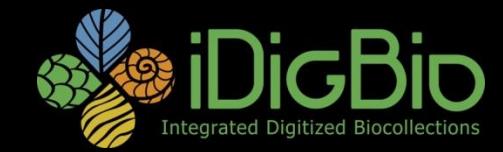

#### **Where does georeferencing fit into the digitization workflow?**

- Traditional approach: As complete records are entered, all data, including georeferences are determined and entered.
- Proactive approach: Due to the prevalence of GPS devices, many modern collectors include georeferencing data which can be entered/uploaded at the time a specimen is initially cataloged. Each collecting locality gets named, georeferenced, and entered. Collections at that locality are all linked to the same event and are "automatically" georeferenced as they are entered/uploaded.

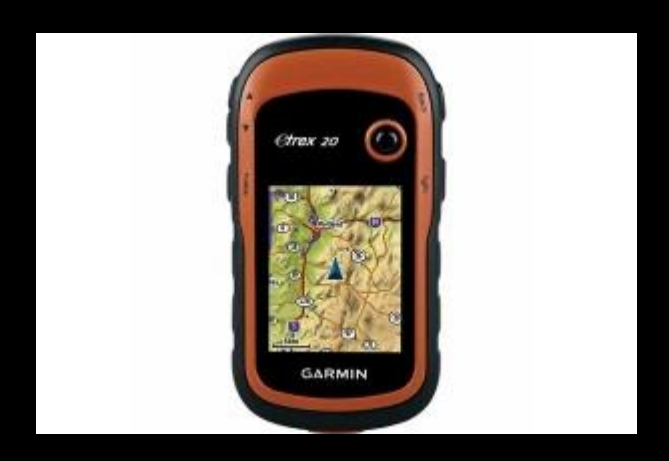

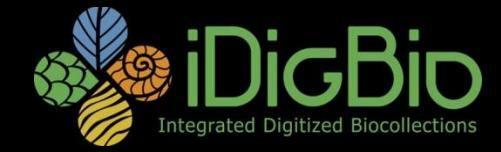

### **Where does georeferencing fit into the digitization workflow?**

- Newer approach for legacy data (especially for entomology): Georeferencing becomes an activity focused on collecting events and their localities and precedes specimen/traybased data entry. This allows records with identical or similar localities to be parsed and pooled by technicians or software that assign georeferences in bulk. Subsequent tray or specimen records are linked to these georeferenced localities.
- In bulk or individually based on known boundaries of counties, parks, preserves, sections, towns, or other areas with a defined boundary and known extent. In these cases, georeferencing is reported accurate to the known extent. Such georeferencing can be accomplished in bulk through database queries that insert centroid data into reference tables.

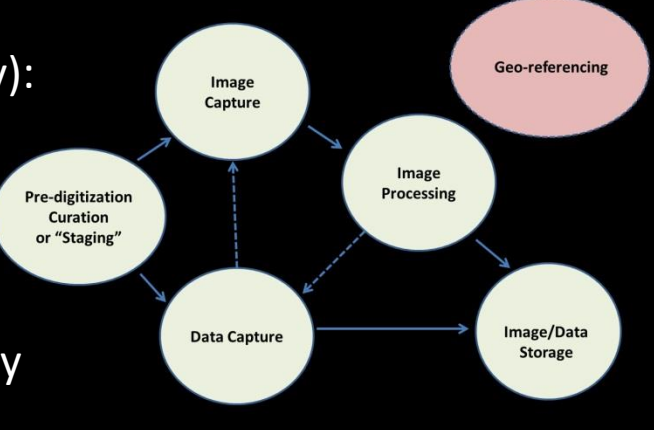

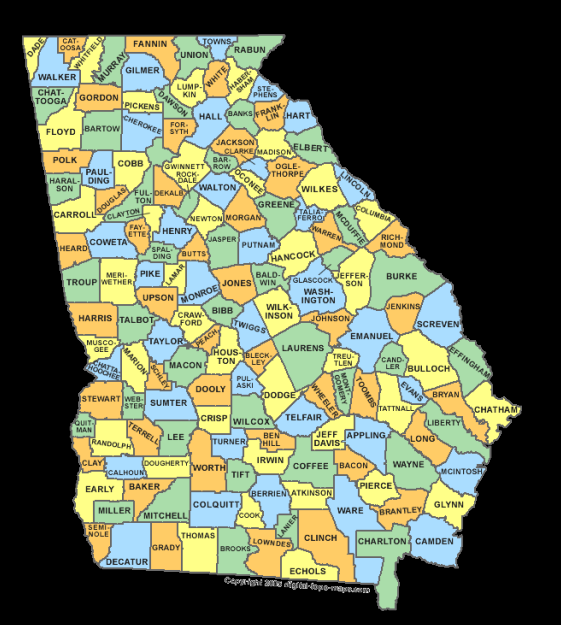

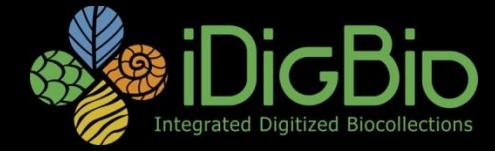

#### **Georeferencing Data Elements**

- Latitude (dd.dddd)
- Longitude (dd.dddd)
- Datum (coordinate system)
- Projection
- Precision
- Georeferencing method
- Georeferencing remarks

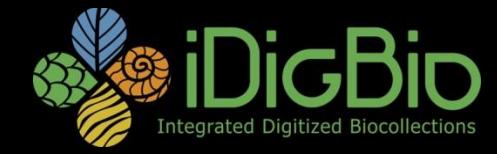

### **Georeferencing Methods and Tools**

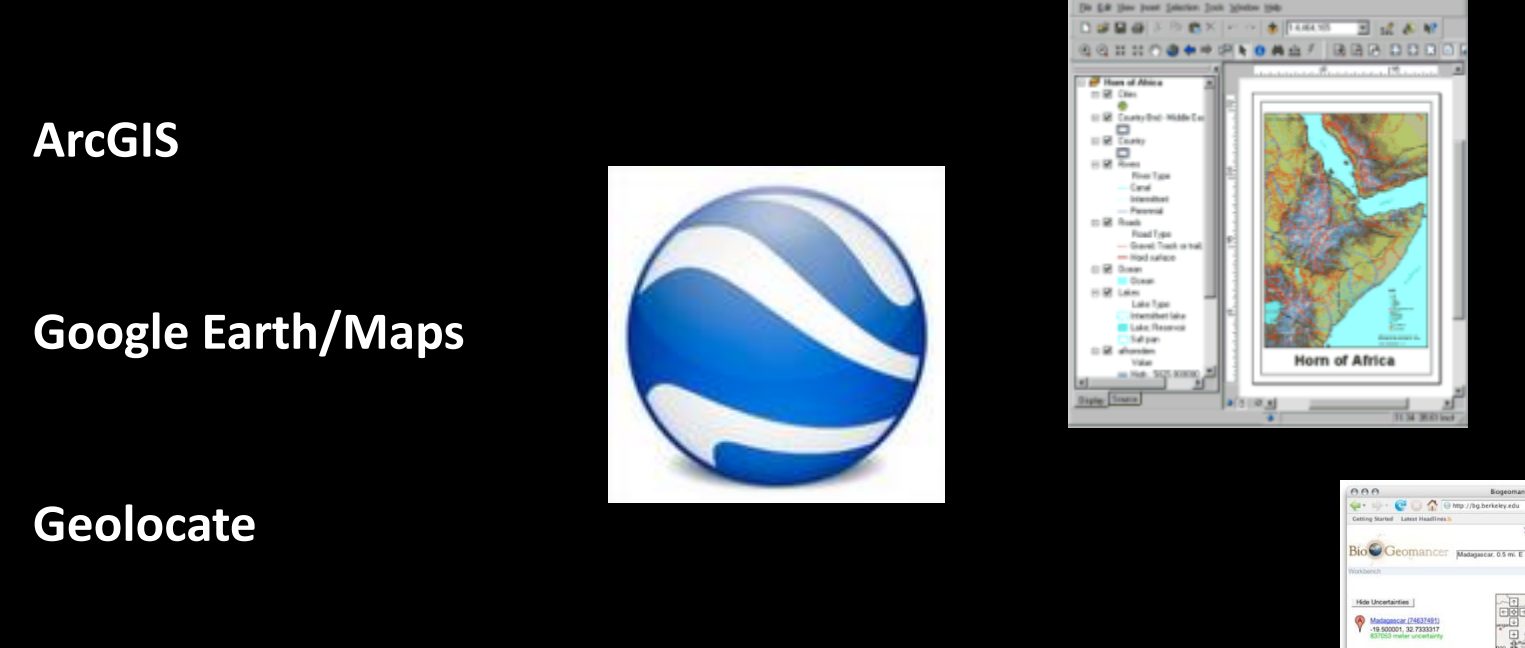

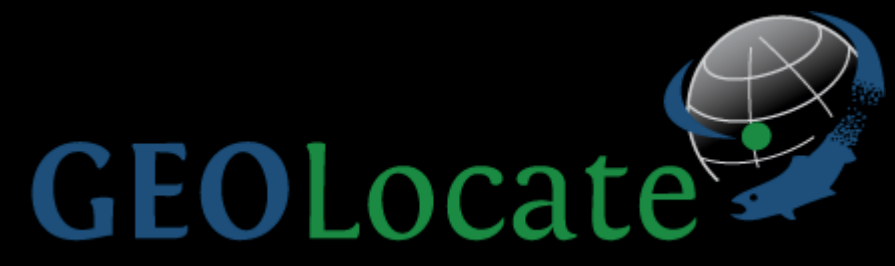

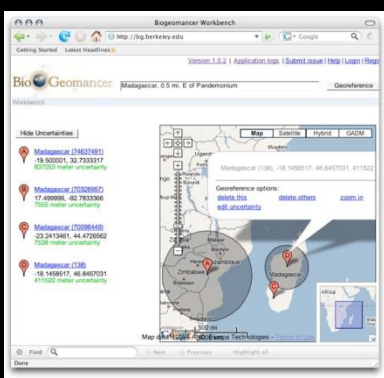

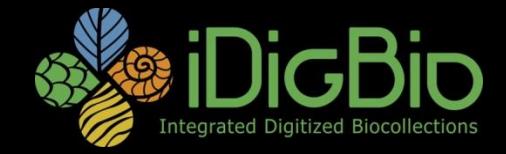

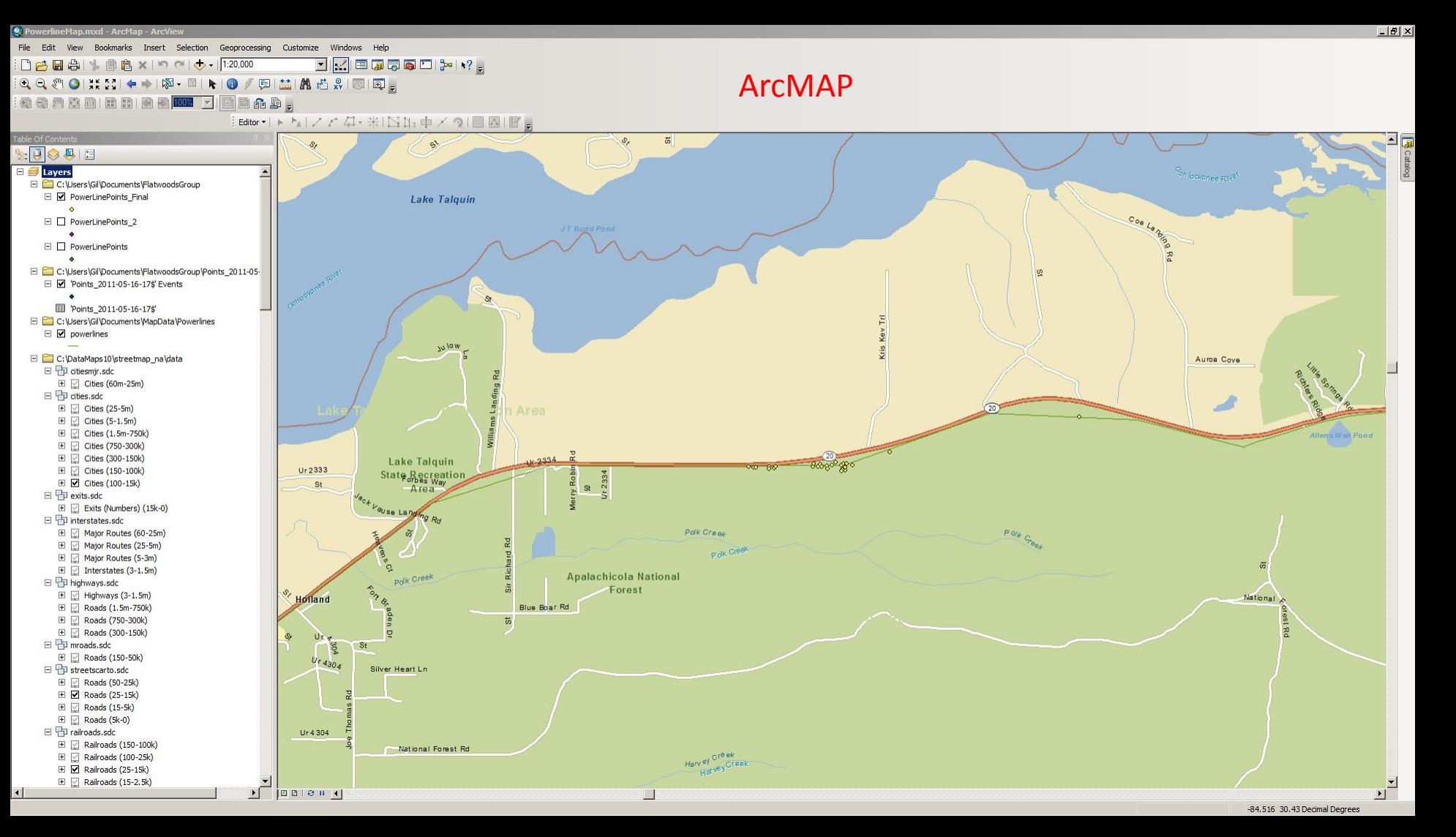

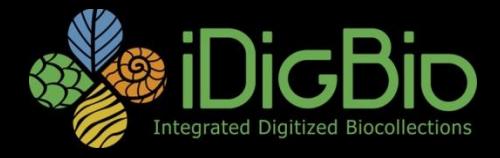

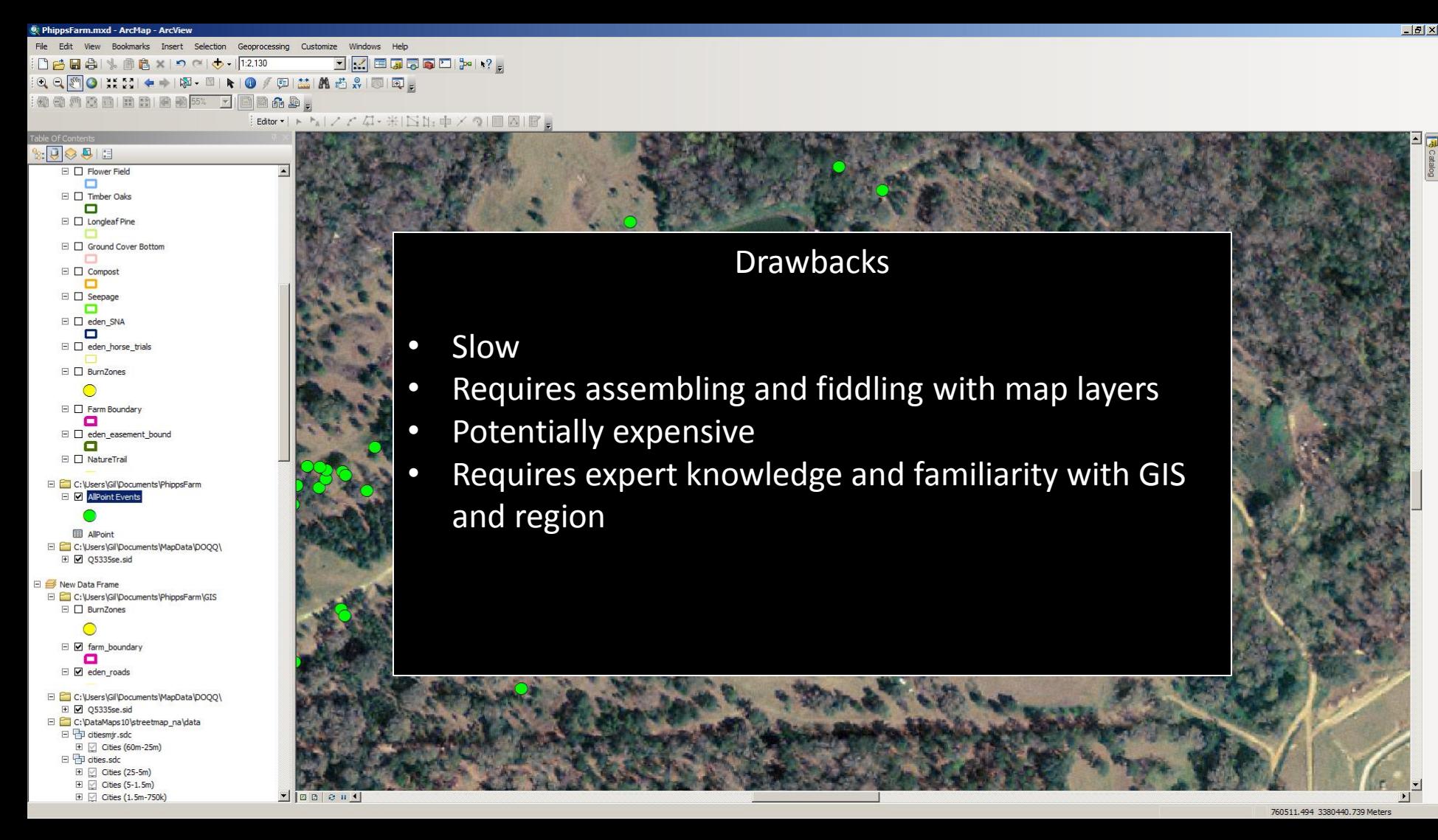

# **Open Source GIS**

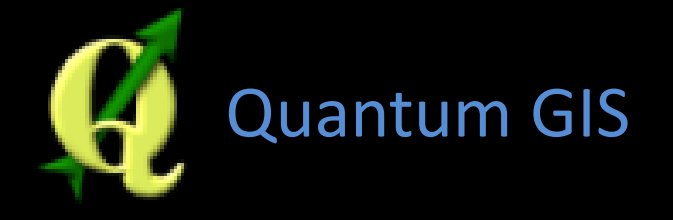

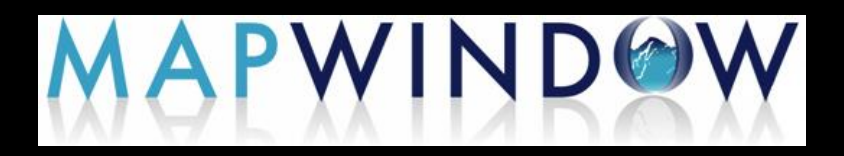

[DIVA-GIS](http://www.diva-gis.org/) *Free, simple & effective*

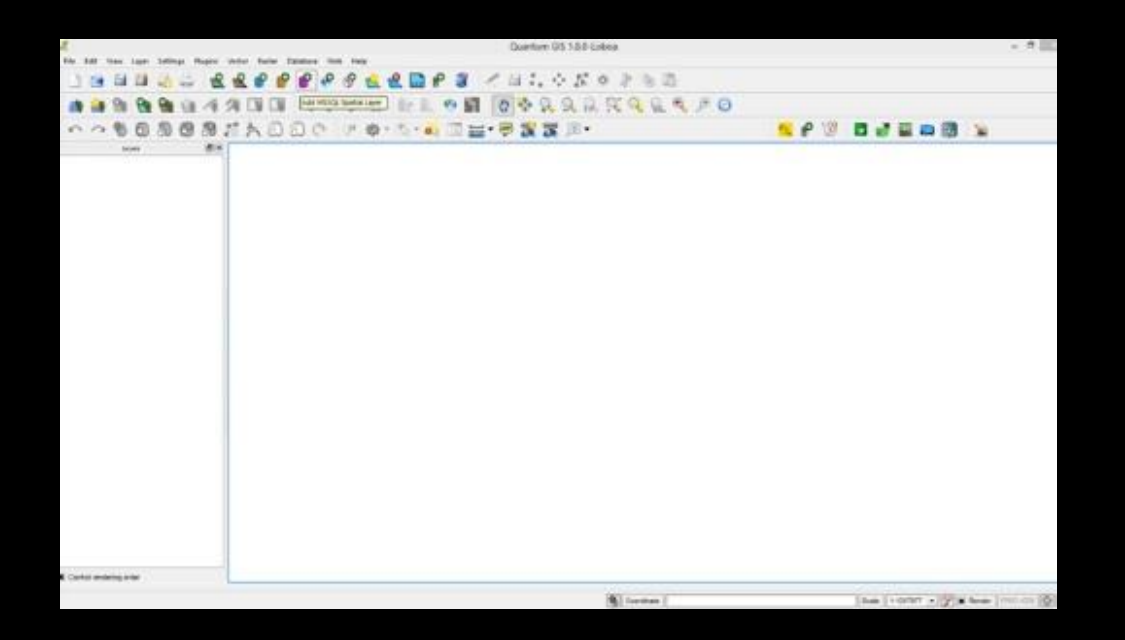

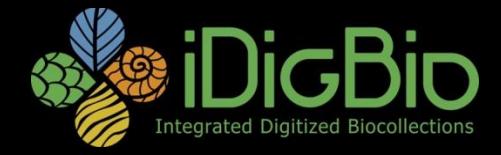

#### Scoogle Earth

File Edit View Tools Add Help **v** Search

Search ex: pizza near NYC **Get Directions History v** Places

**DO** My Places  $\Box$  Temporary Places

QI  $+$ **v** Layers Earth Gallery >> P Primary Database Borders and Labels  $\overline{\mathbf{E}}$  **D** Places **D** ■ Photos  $\n **Q**$   $\equiv$  Roads ⊕ □ ③ 3D Buildings<br>⊕ ■ ⊙ Ocean **中口线** Weather **□□贪** Gallery → DO Global Awareness<br>→ DO Global Awareness

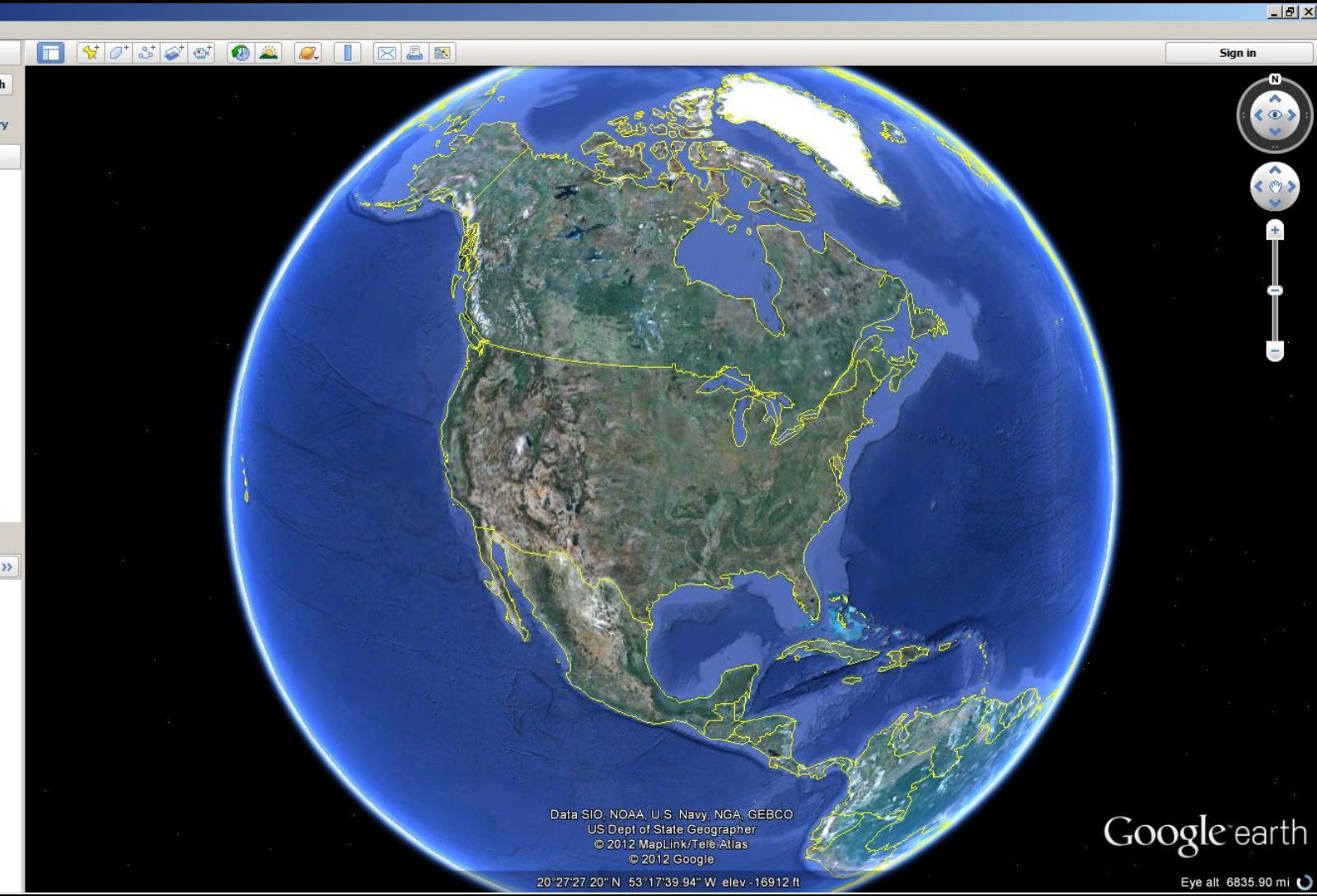

## **Google Maps**

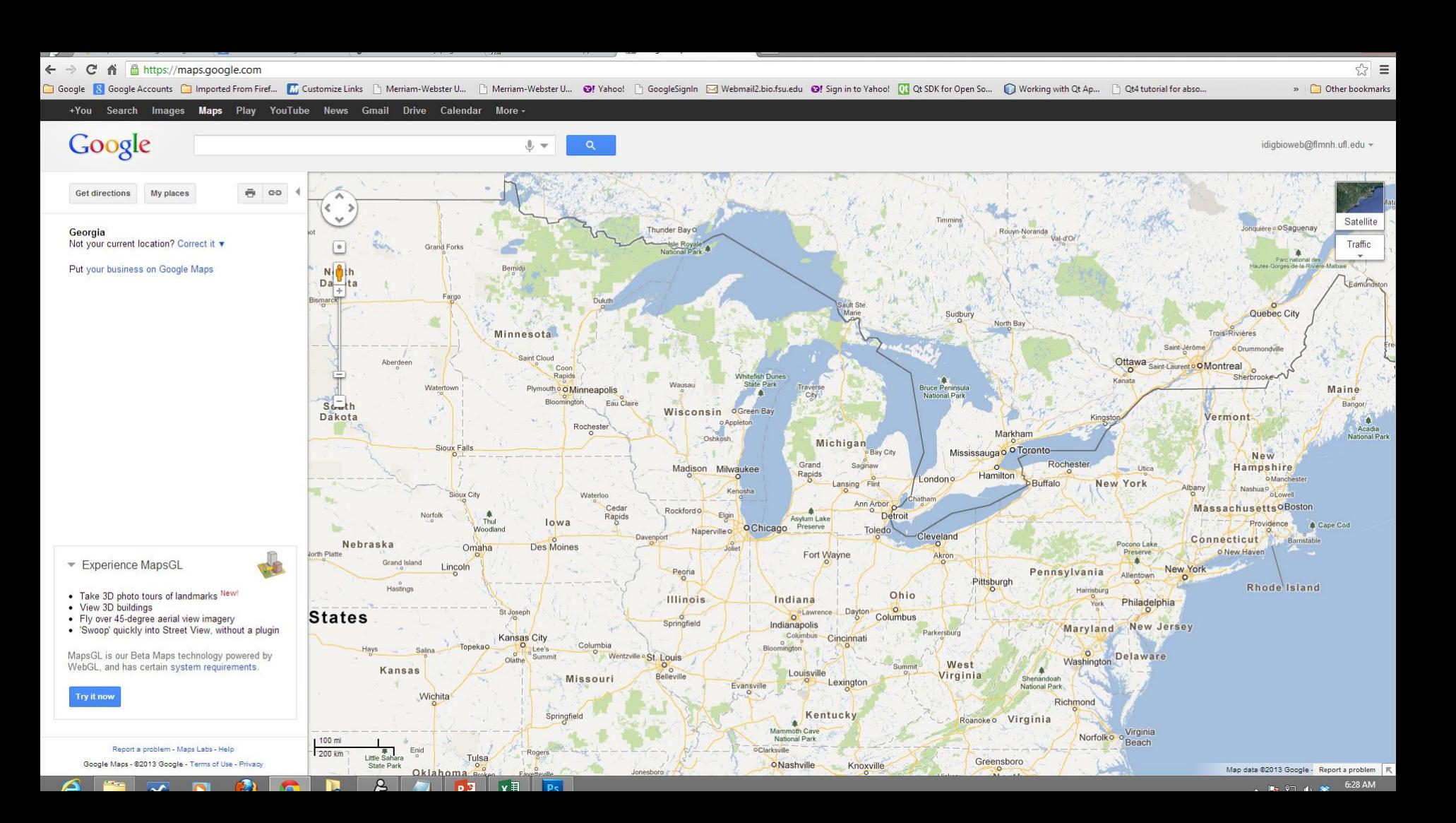

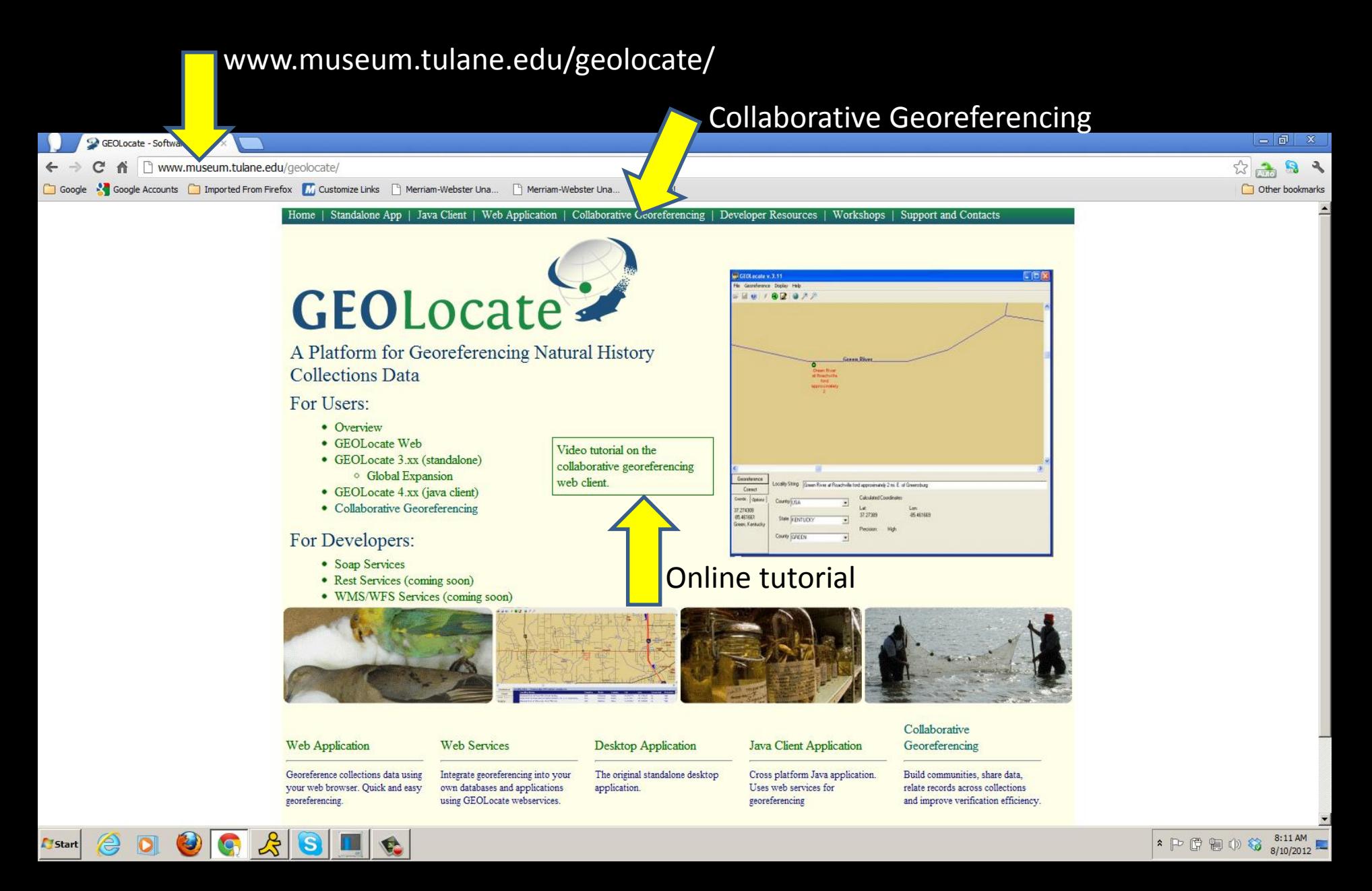

#### **Currently integrated with Specify and Symbiota**

#### [www.museum.tulane.edu/geolocate/community/default.html](http://www.museum.tulane.edu/geolocate/community/default.html)

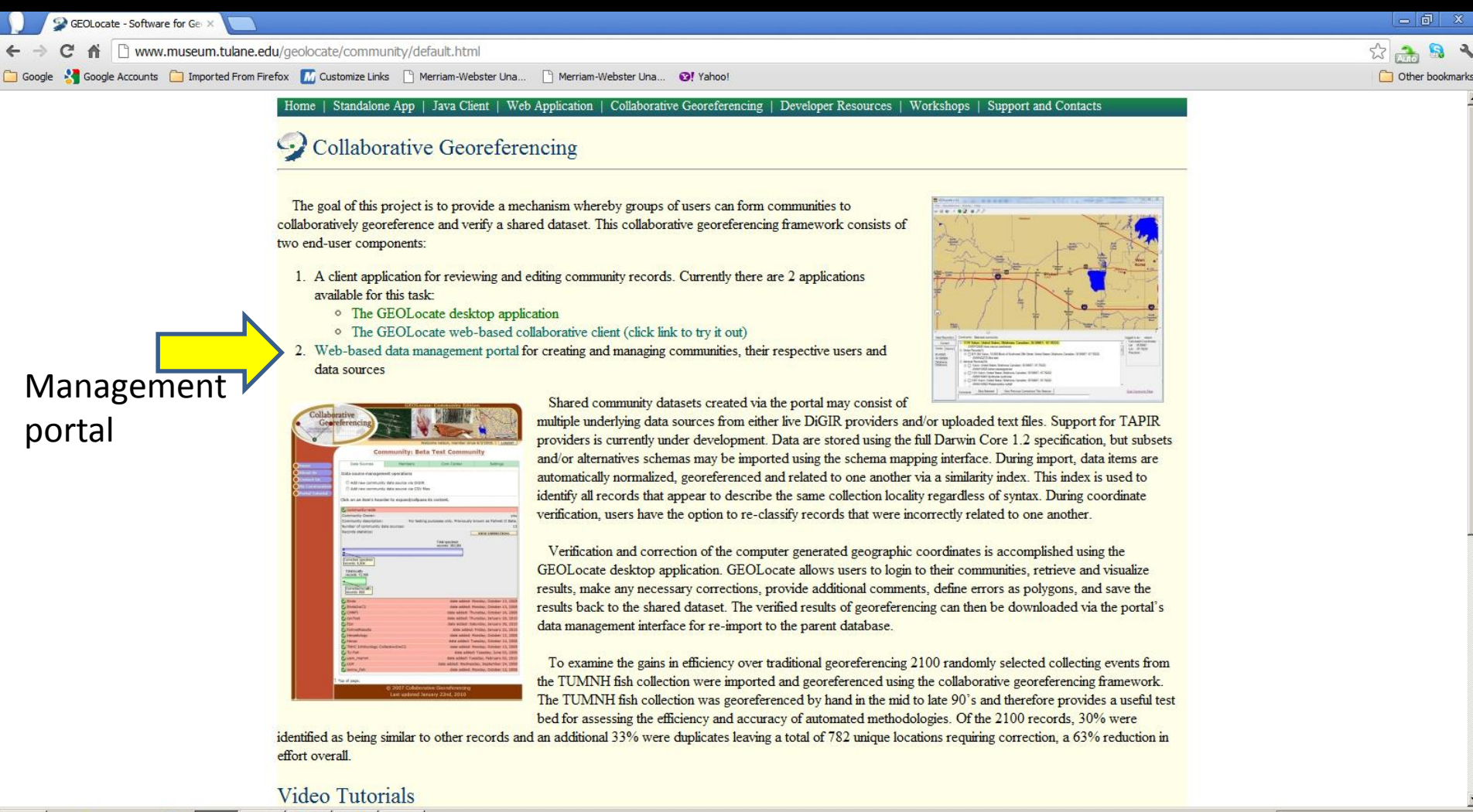

Start

#### <http://www.museum.tulane.edu/coge/>

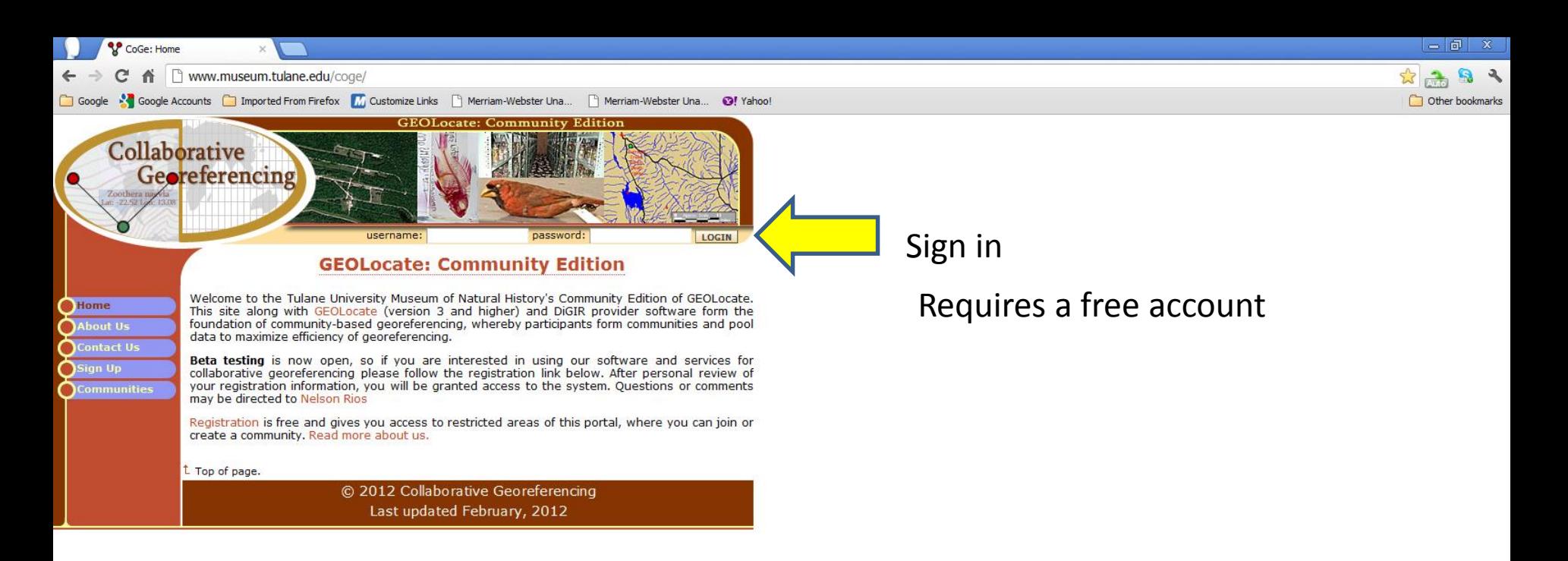

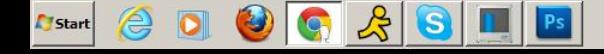

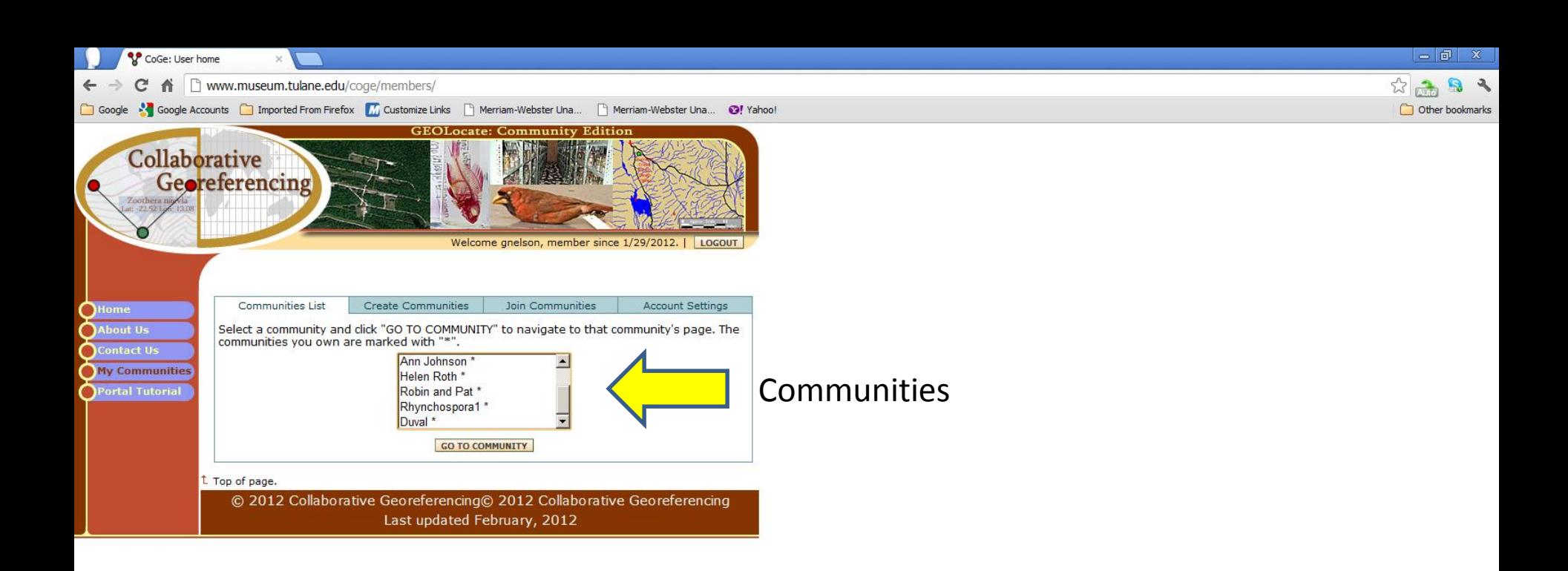

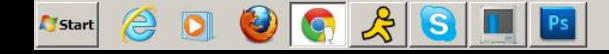

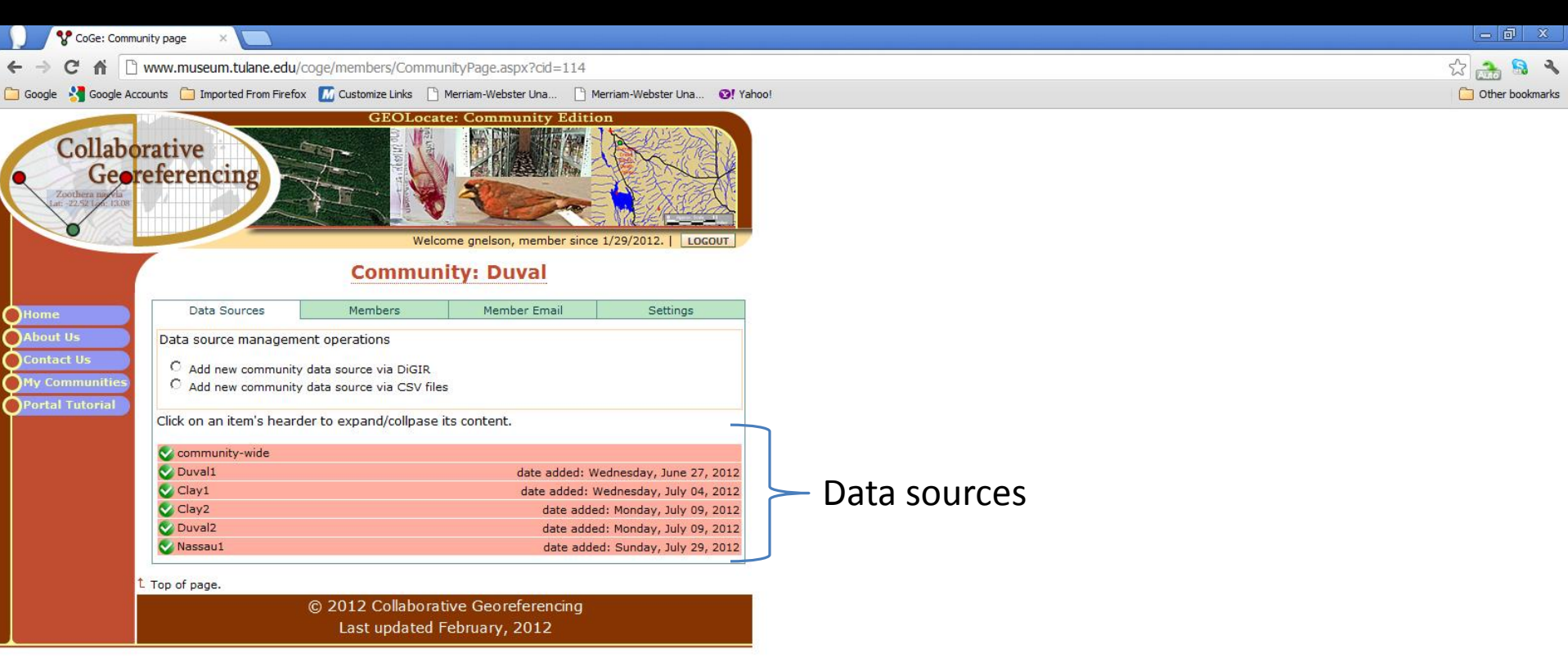

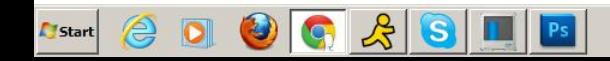

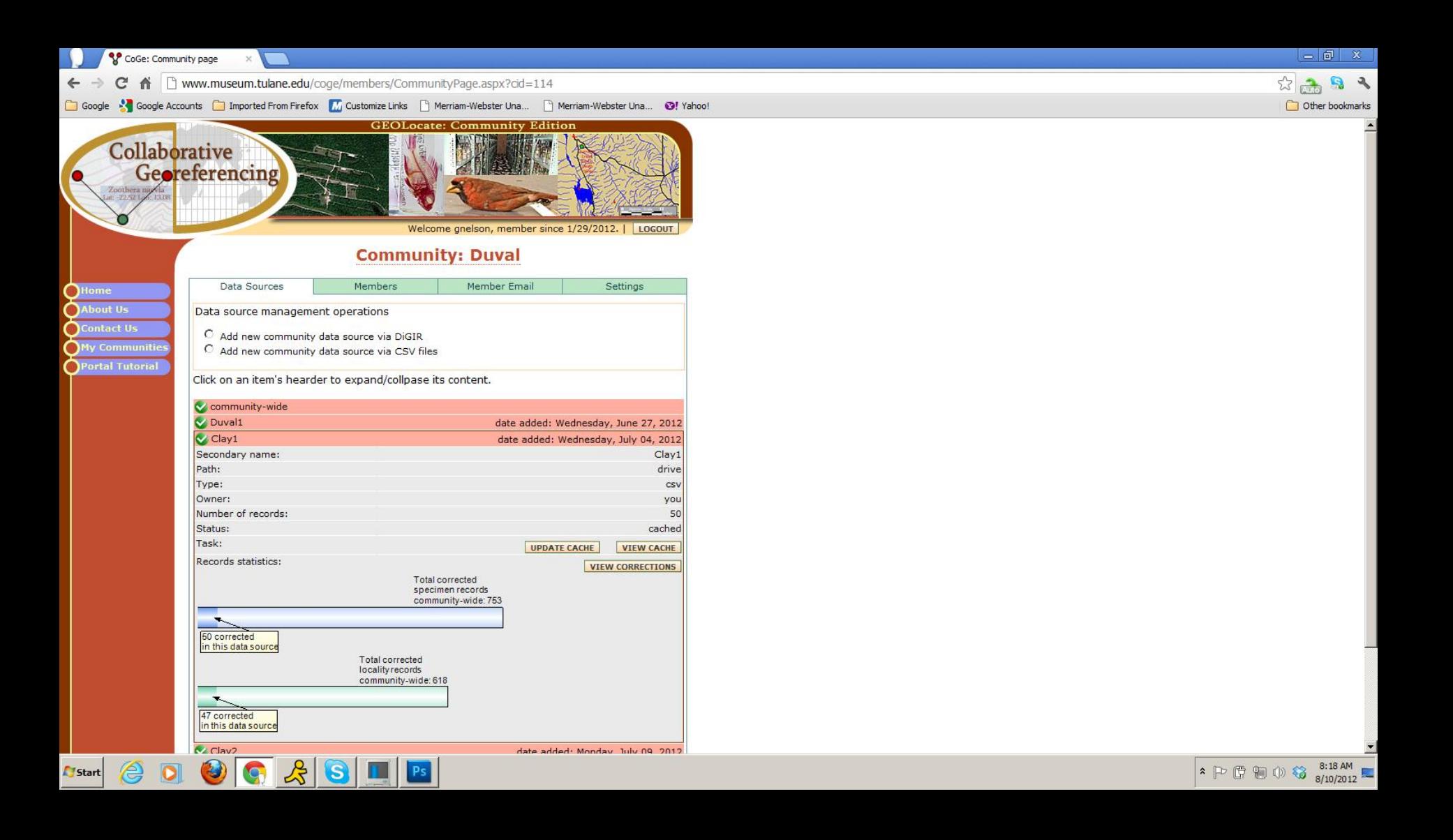

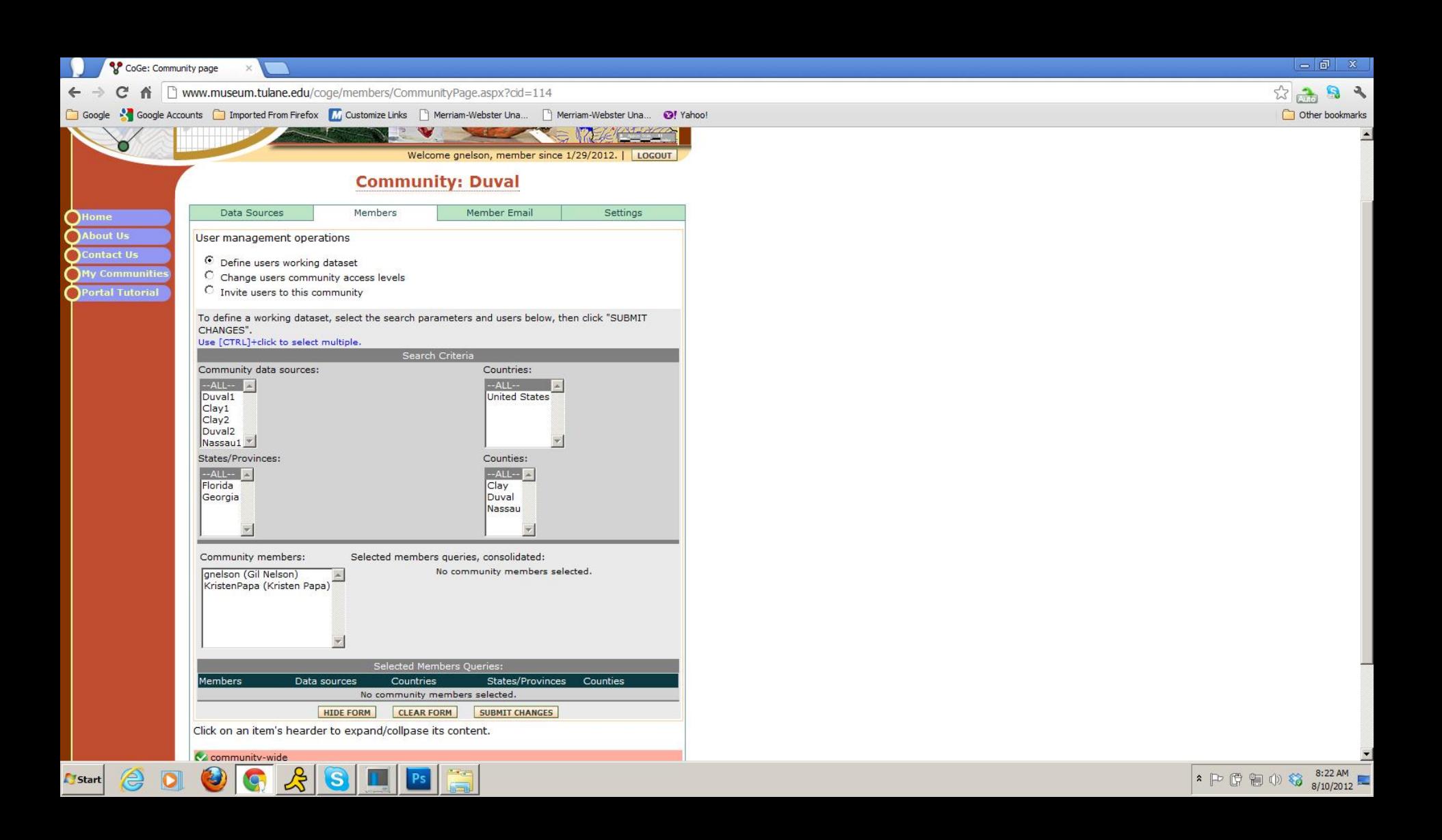

#### www.museum.tulane.edu/geolocate/web/webcomgeoref.aspx

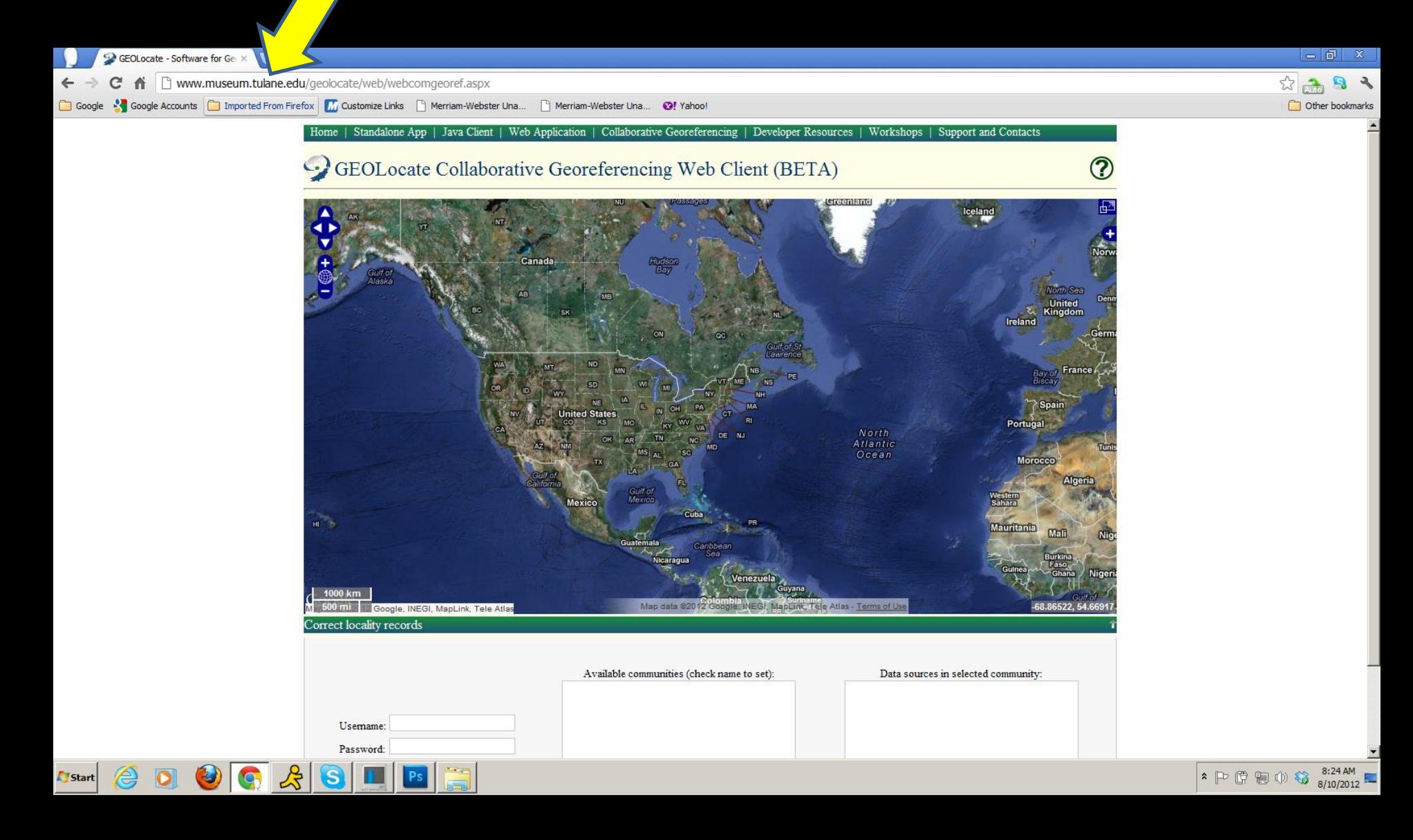

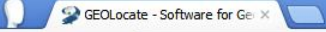

- 
- Google & Google Accounts in Emported From Firefox in Gustomize Links in Merriam-Webster Una... [4] Merriam-Webster Una... (3) Yahoo! vano comarorante o corretoremento 11 00 chem (222111)
	- 1 possible location(s) found. A **Mark placed roughly** at the point of locality string.....or not! **Shaded circle=radius** of uncertainty. Map 1 MI at 112 Google Imagery @2012 TerraMetric Map data @2912 Google Imagery @2012 TerraMetrics - Terms of Us -84.88312, 30.3516 Correct locality records Locality string يمي Community: Duval C Place marker C Measure **E-Drawford Vicinity of Drawford. Pine flatwoods.; United States; Florida; Nassau; 30.34722; -84.98028;** C Draw polygon 527481 Scleria triglomerata Next Record(s) logged in as: gnelson Similar Records(0) Correct -Calculated Coordinates Identical Records(0) Lat: 30.34722 Skip Selected Lon: - 84.98028

 $= 5x$ 公品品入

Other bookmarks

w

U. Radius: 3036 m

Manual Edit

1 possible location(s) found

Add Comments

Logout

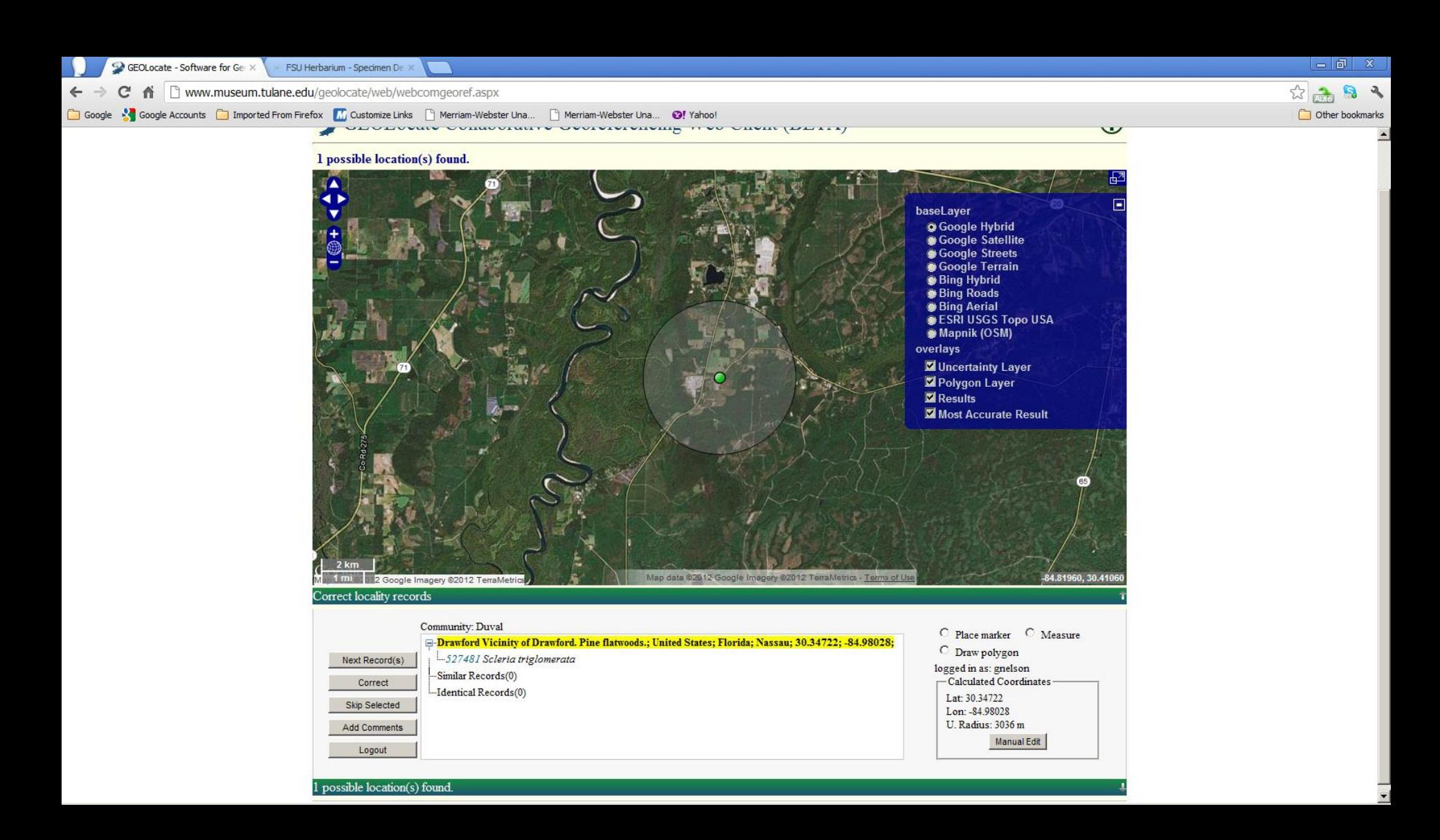

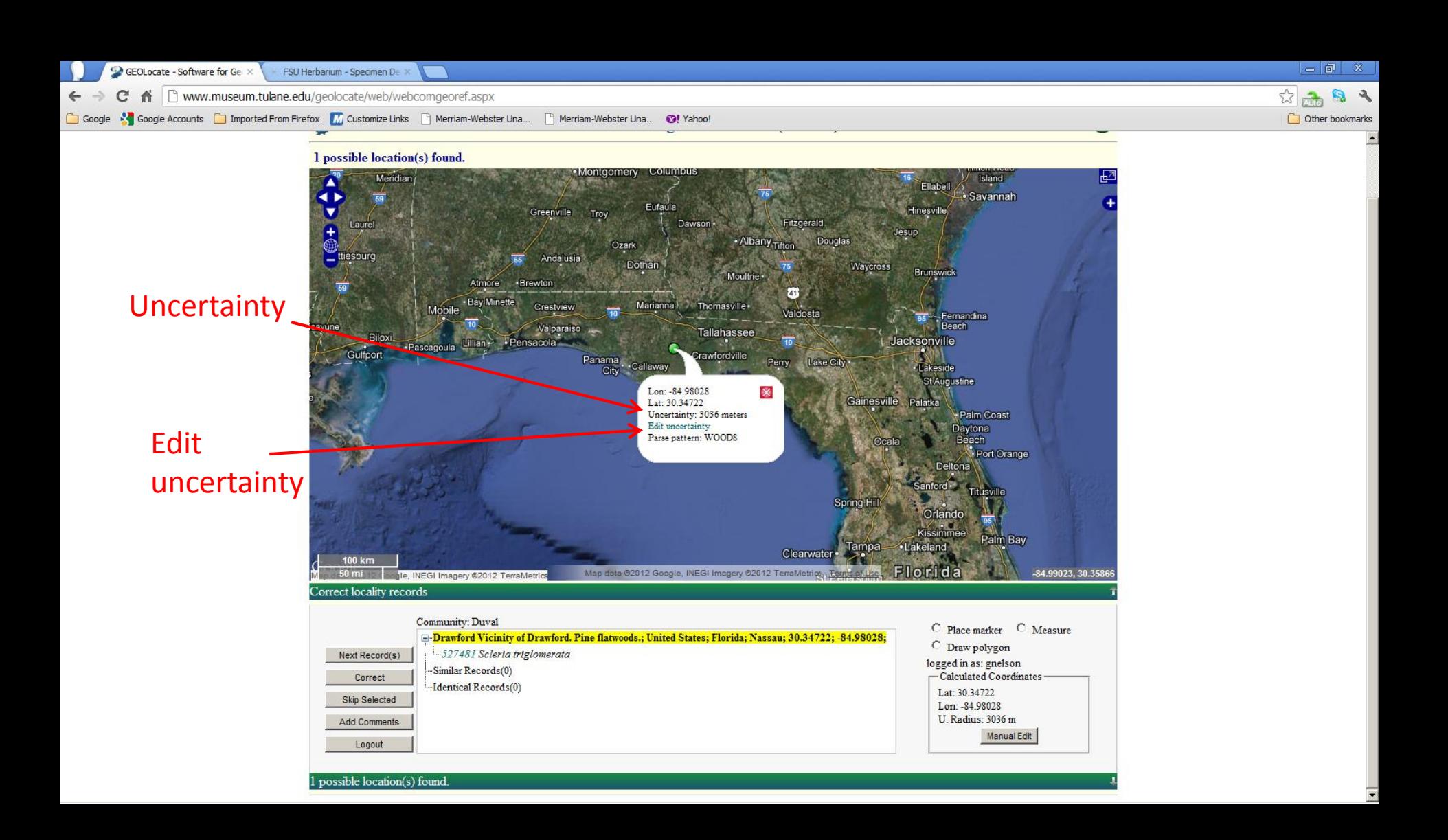

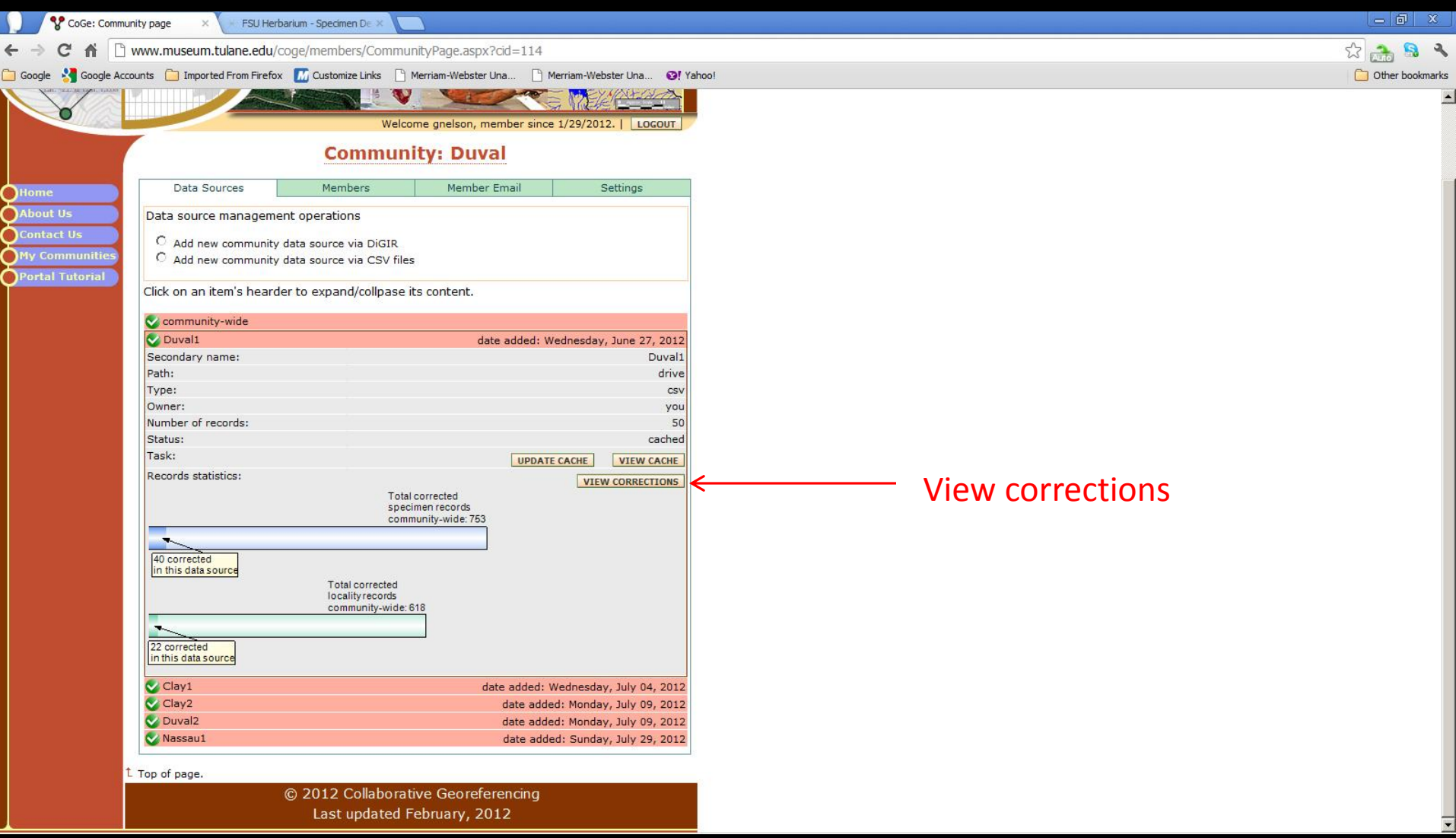

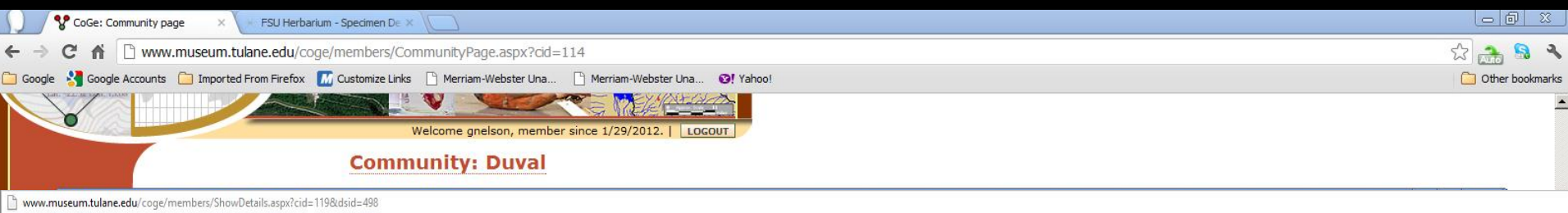

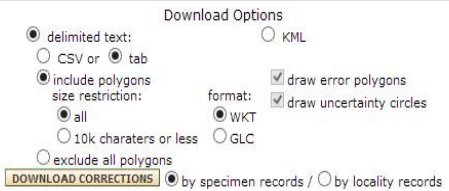

#### All checked columns will be downloaded.  $Amount on 1 to 50 of 909$

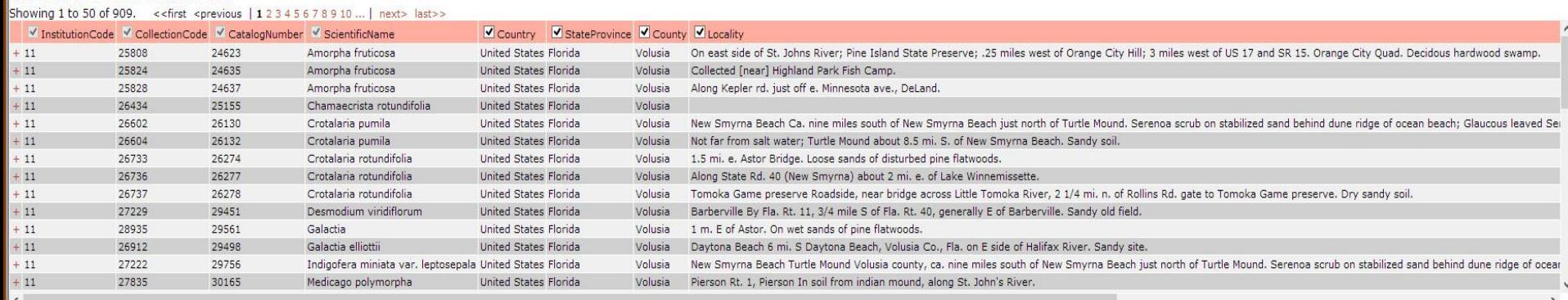

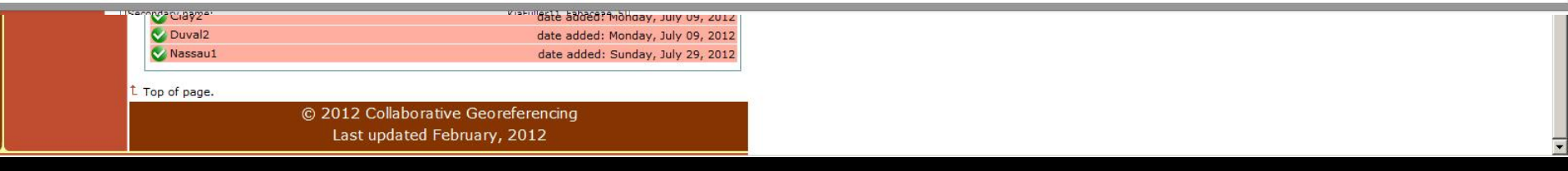

# **Custom CSV Spreadsheet**

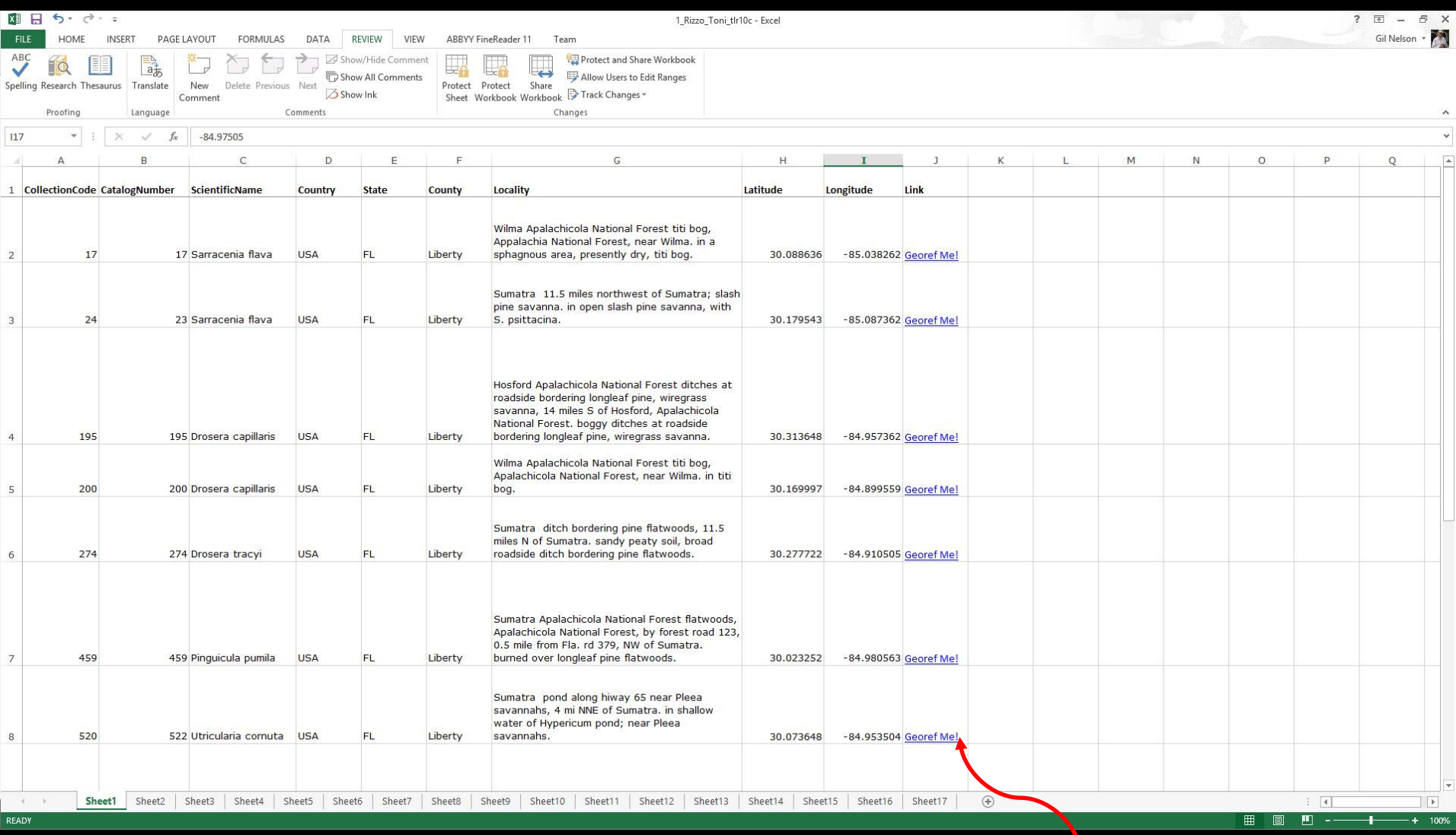

=HYPERLINK((LEFT(CONCATENATE("http://www.museum.tulane.edu/geolocate/web/webgeoref.aspx?&Country=",D2,"&State=",E2,"&County=",F2,"&Locality=",G2),255)),"Georef Me!")

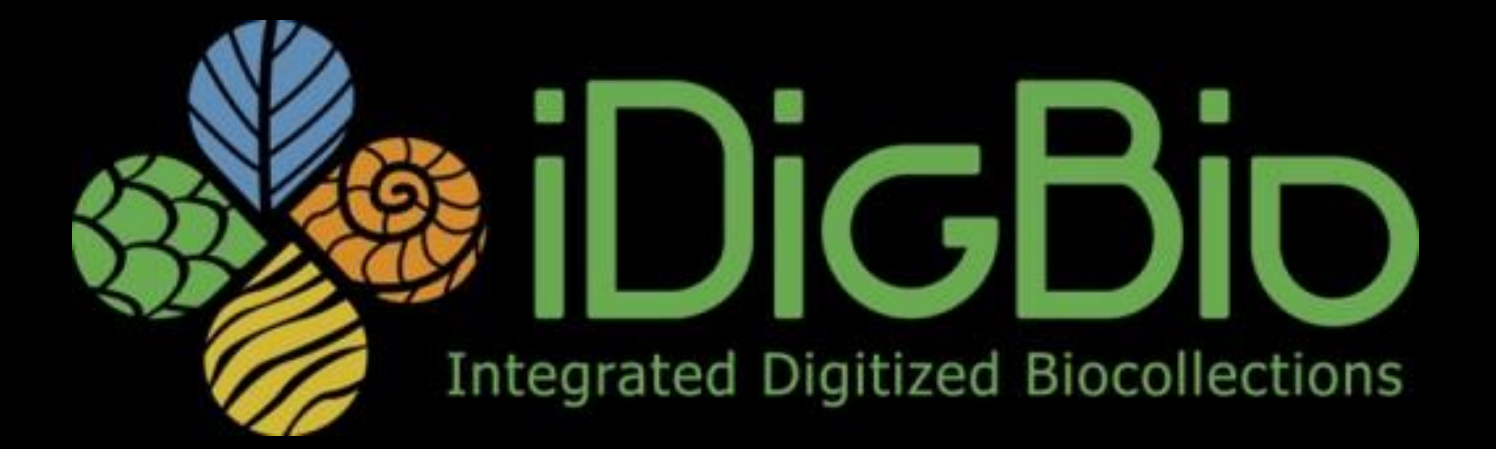